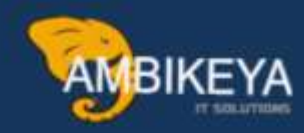

# Service Procurement

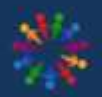

**SAP Knowledge Hub** 

We Are Here to Boost Your Career Corporate Training || Classroom Training || Outsourcing

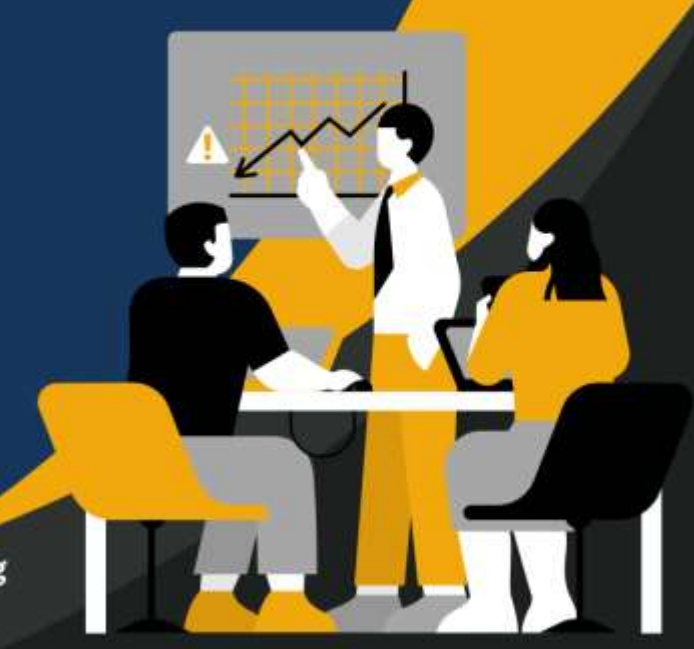

info@ambikeya.com||www.ambikeya.com||+917746805189

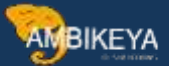

### Planned & Unplanned Service procurement

What is Service Procurement Process?

Service procurement is the activity of hiring (and managing) service providers who deliver peoplebased services to an enterprise – technical consulting companies, specialty service agencies, or maintenance companies, for example.

Or

l

Procurement of goods and service for maintenance purposes Example: Building maintenance, Hiring Contract Employees.

#### Note:

GR need not be created. It will be generated automatically under 101 movement type

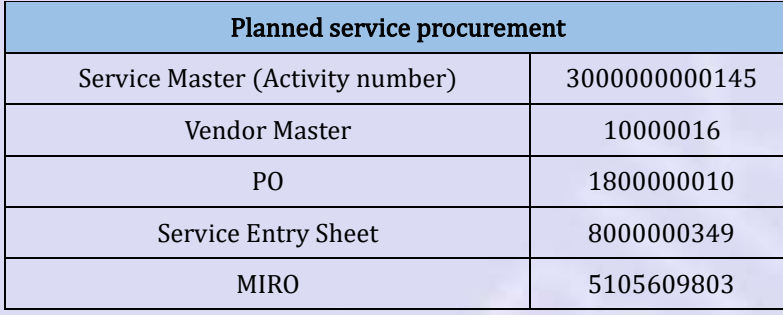

Go to AC01 (SERVICE MASTER) and click on create new service.

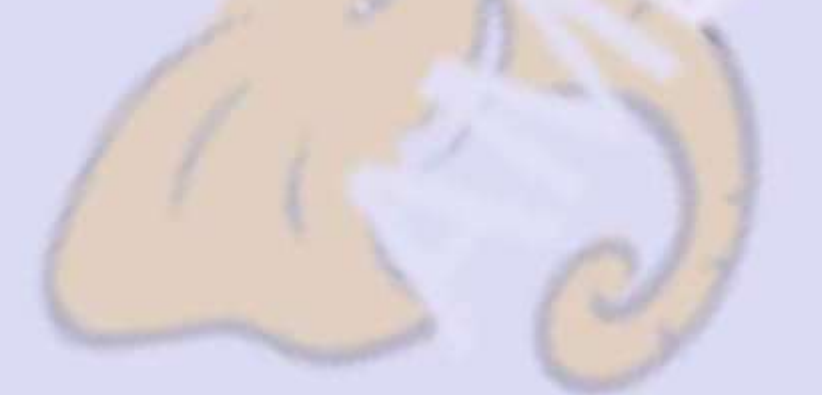

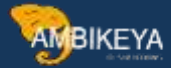

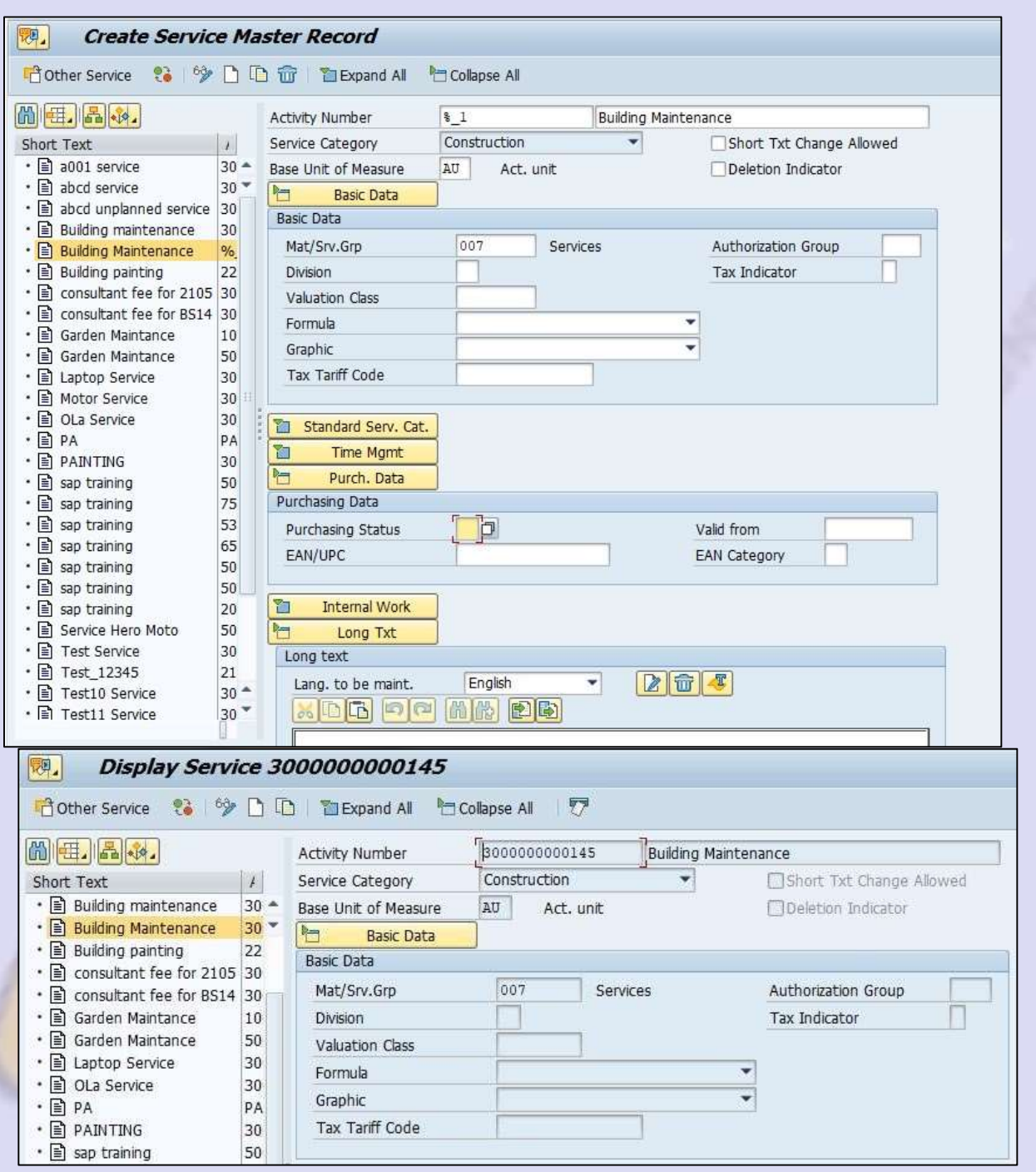

Next create PO and in PO enter the item category & acct assignment cat.

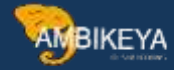

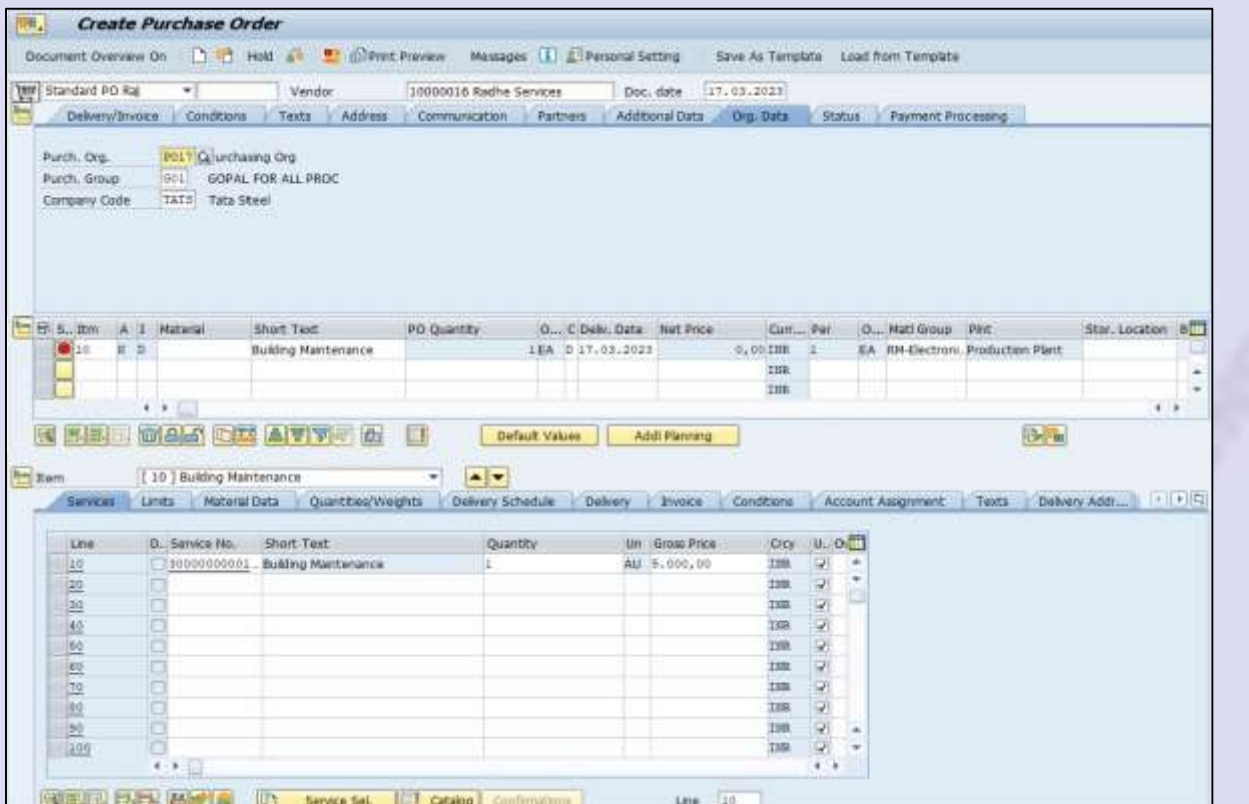

# While entering service number this will pop up

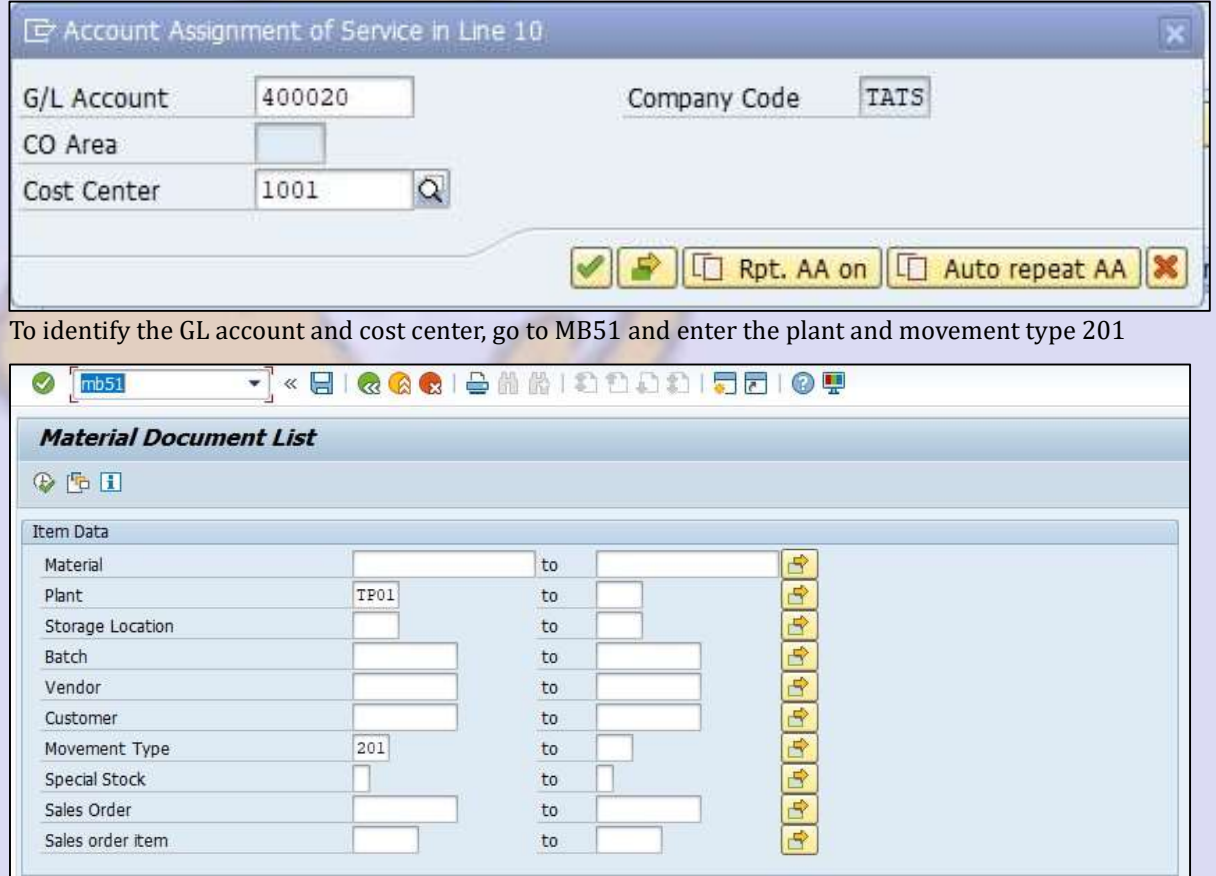

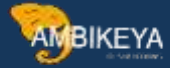

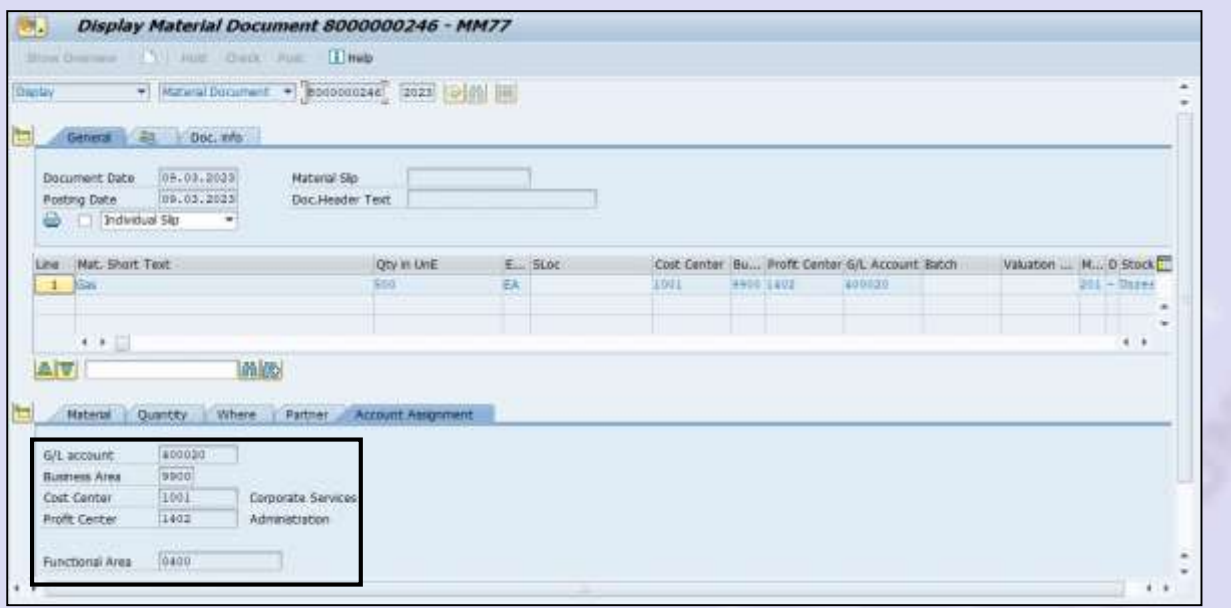

#### Next create the service entry sheet (ML81N). Enter PO and click on create

l

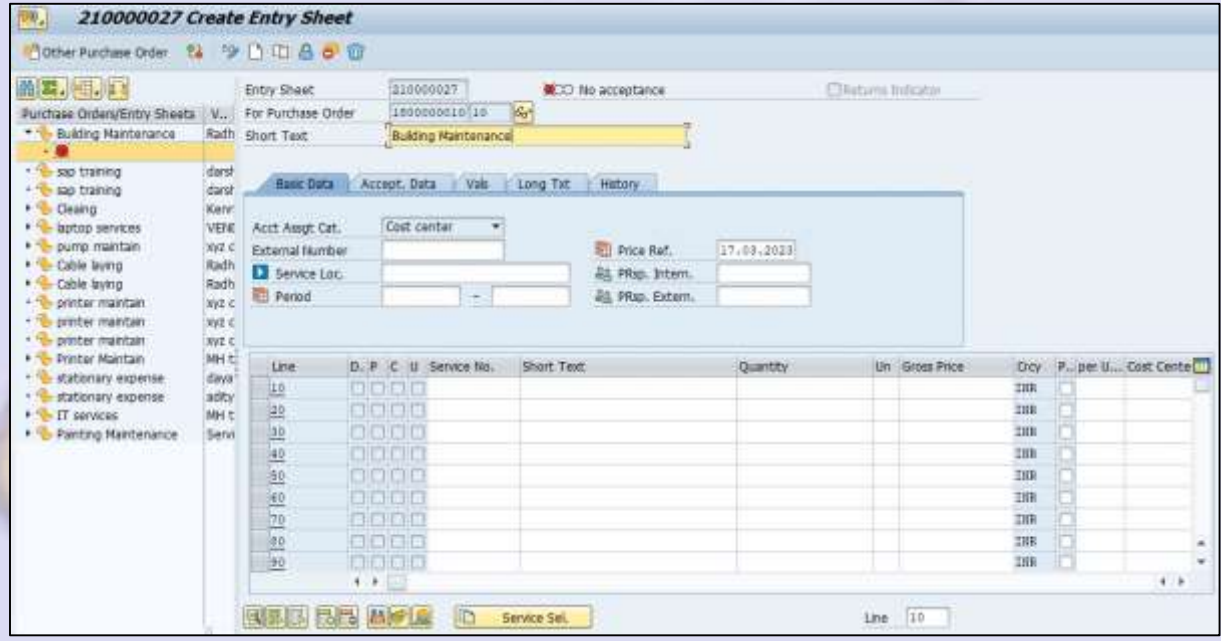

Next click on service sel. and check adopt full quantity and enter and then click on services

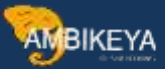

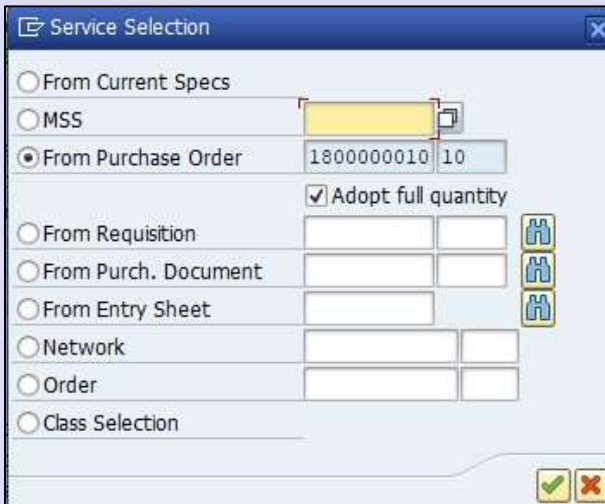

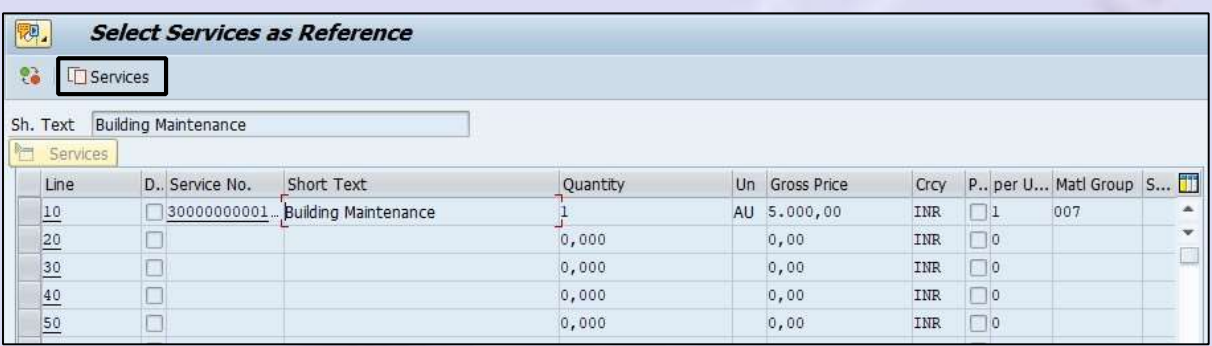

#### Click on accept and save.

l

Once the service entry sheet is created, the goods receipt will be created automatically

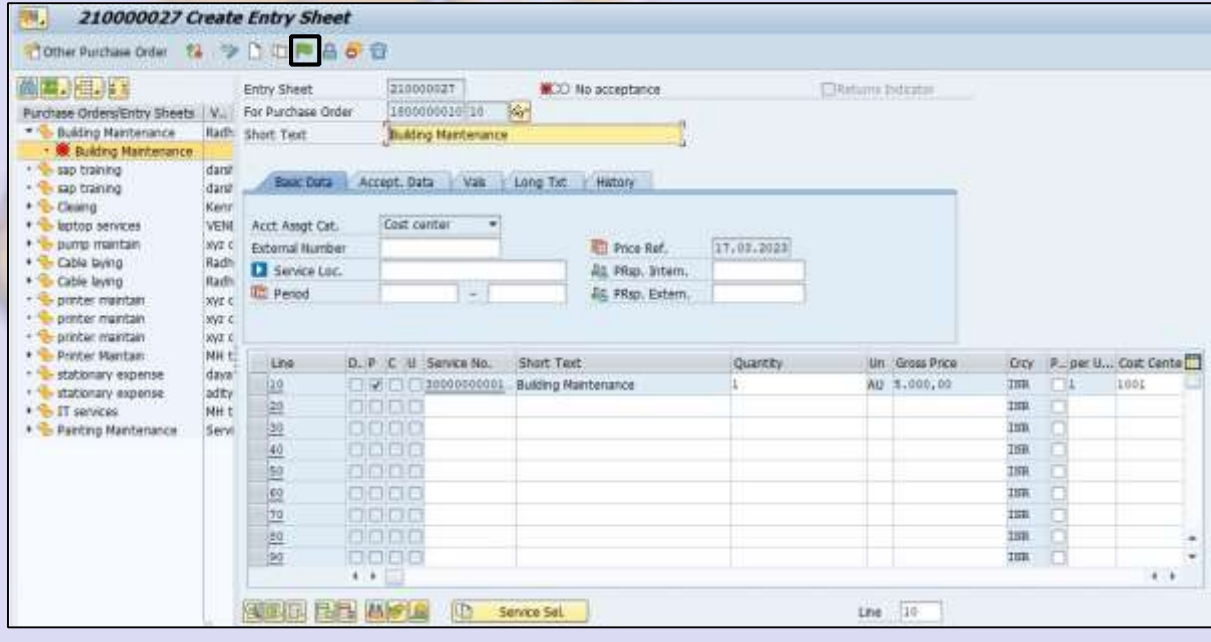

Display PO (ME23N)

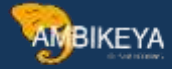

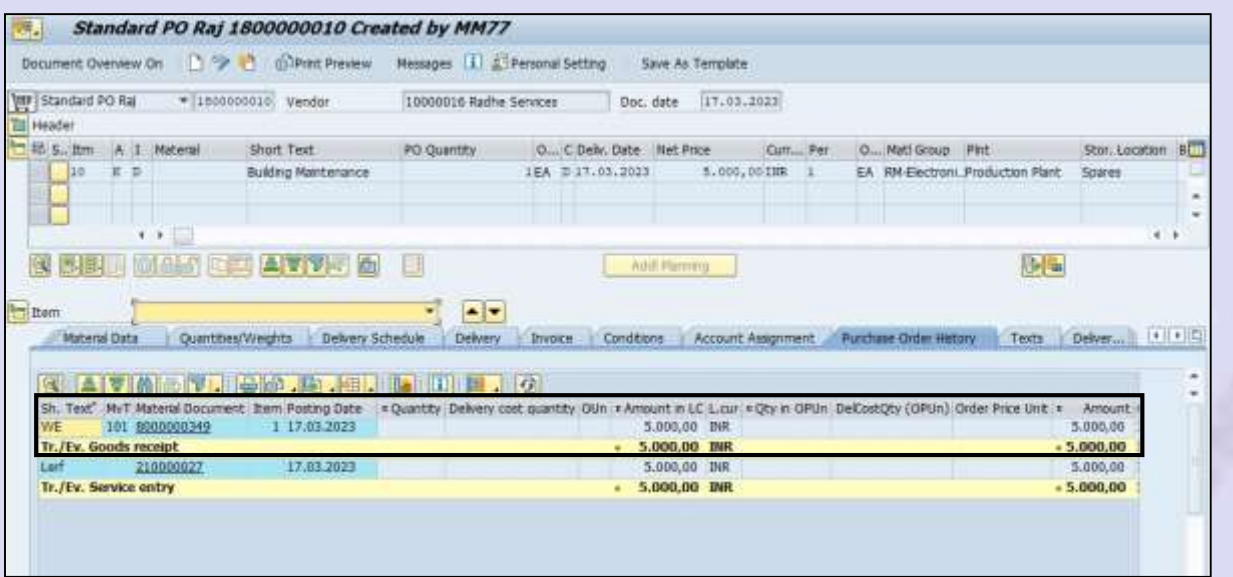

# Next create invoice receipt (MIRO)

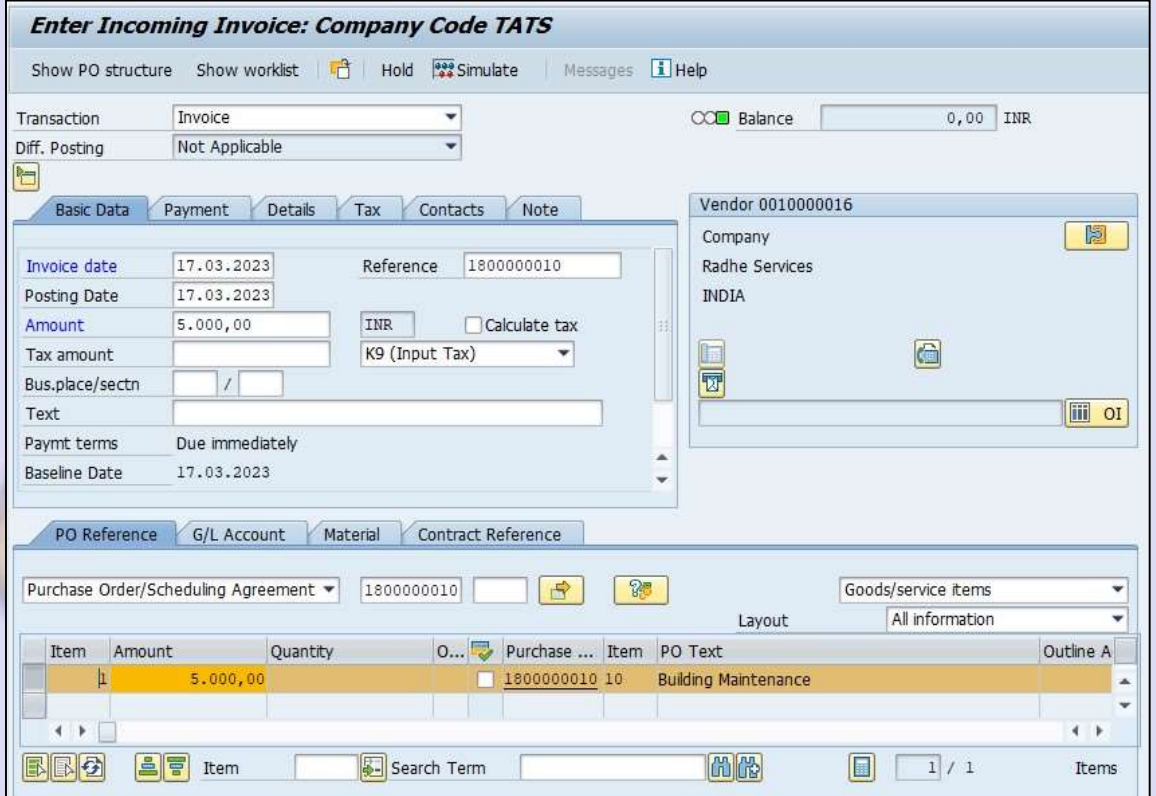

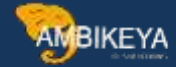

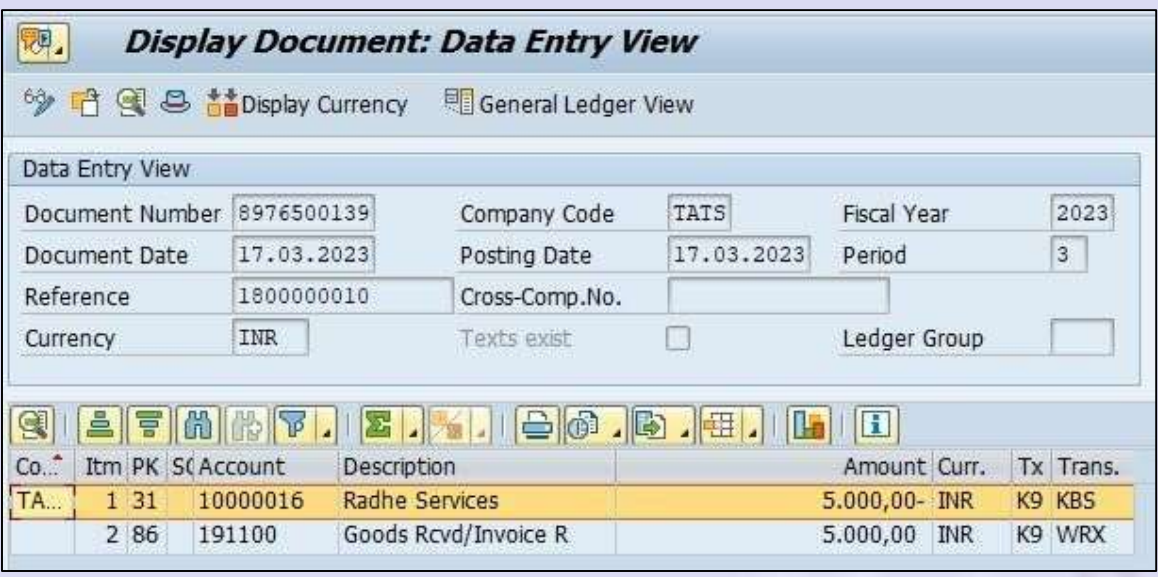

## UNPLANNED PROCUREMENT PROCESS

l

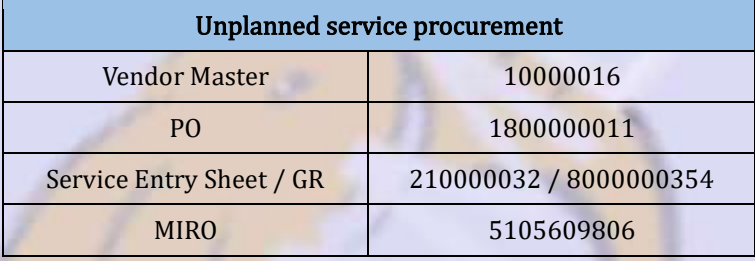

For unplanned procurement while creating PO go to limits tab. In that overall limit means the total sum of amount we have, expected value means an estimation of the amount of the service.

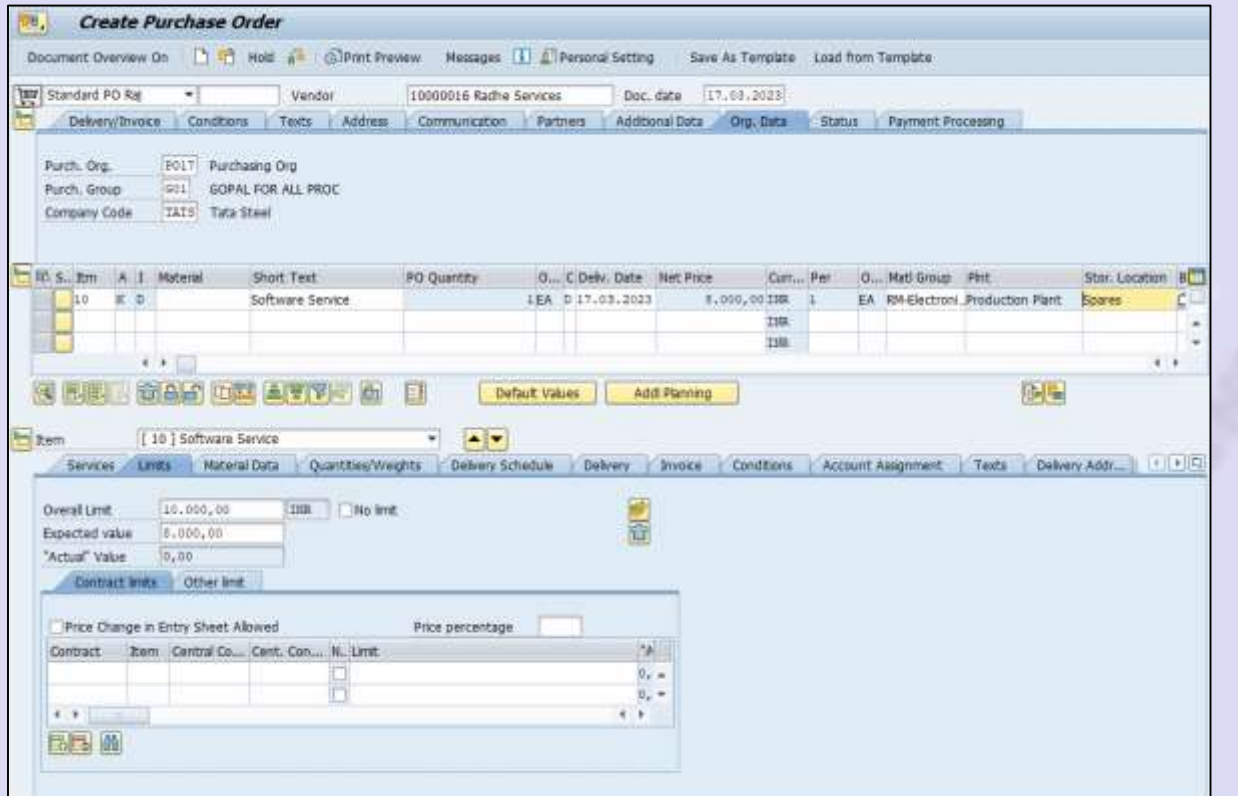

AMBIKEYA

Next create the service entry sheet (ML81N). Enter PO and click on create.

l

In unplanned procurement directly enter the details. No need to click on service sel.

Click on accept and save. Once the service entry sheet is created, the goods receipt will be created automatically.

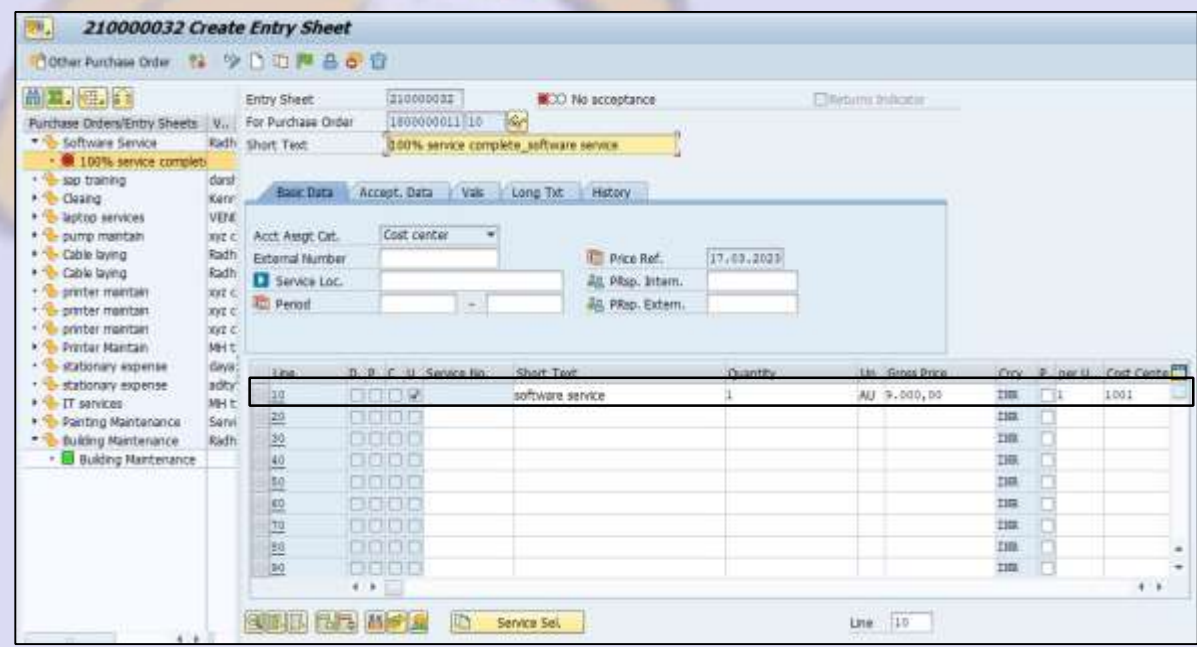

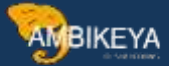

# Display PO (ME23N)

l

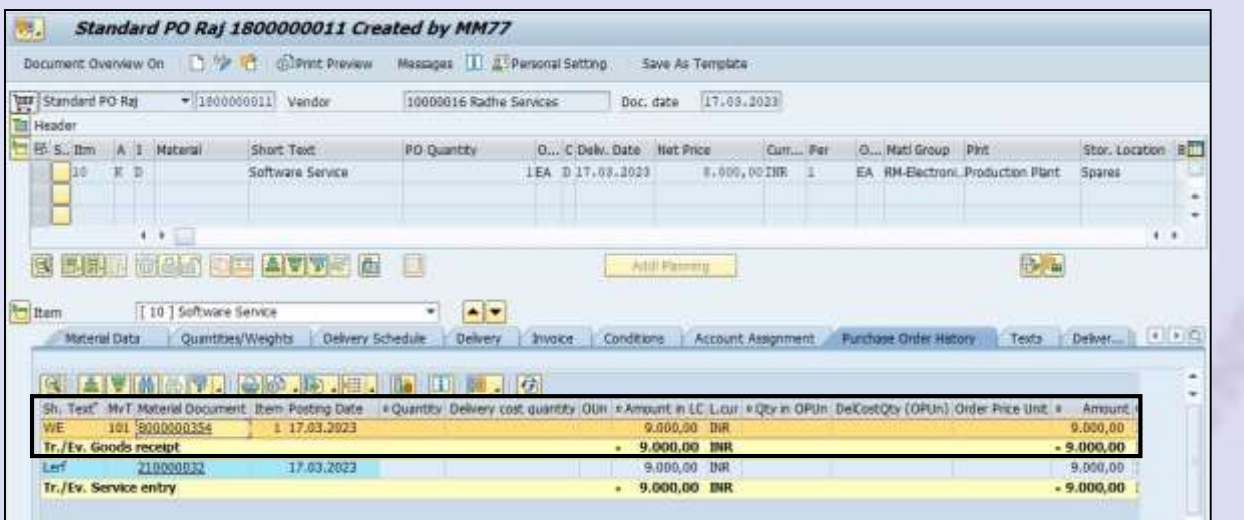

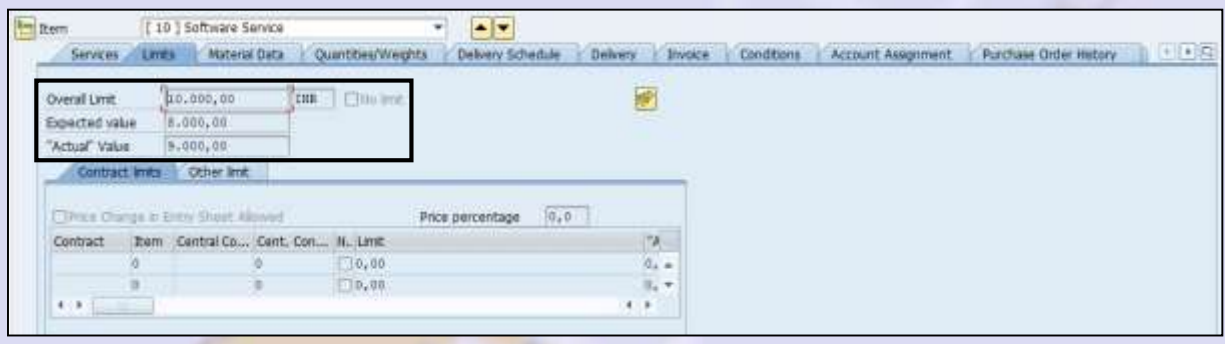

#### Next create invoice receipt (MIRO)

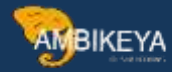

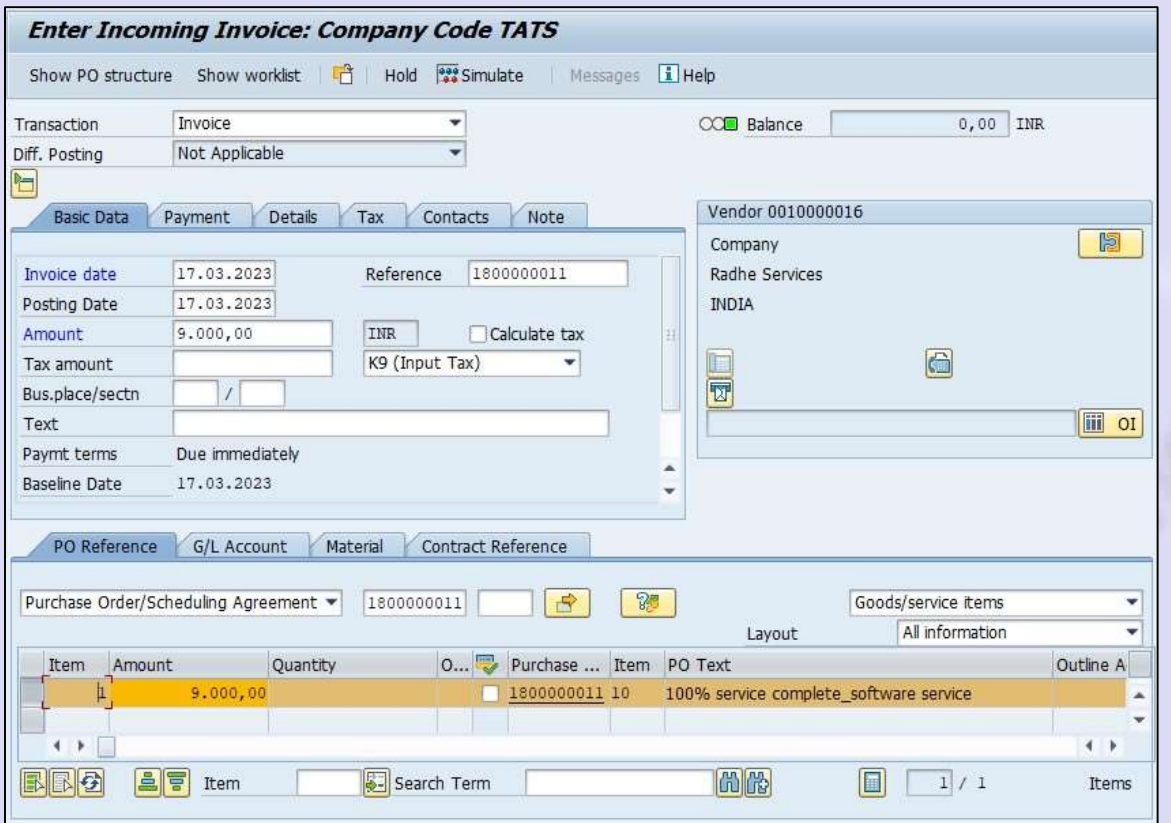

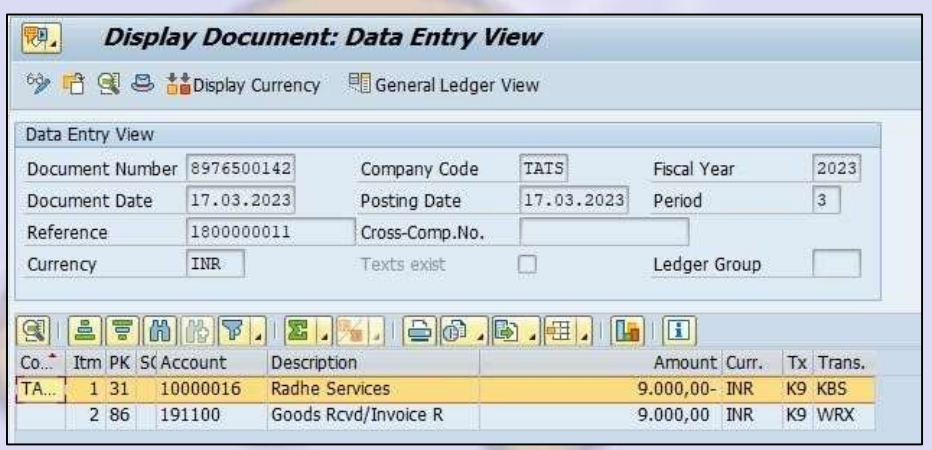

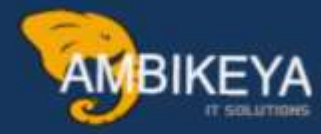

# **THANK YOU**

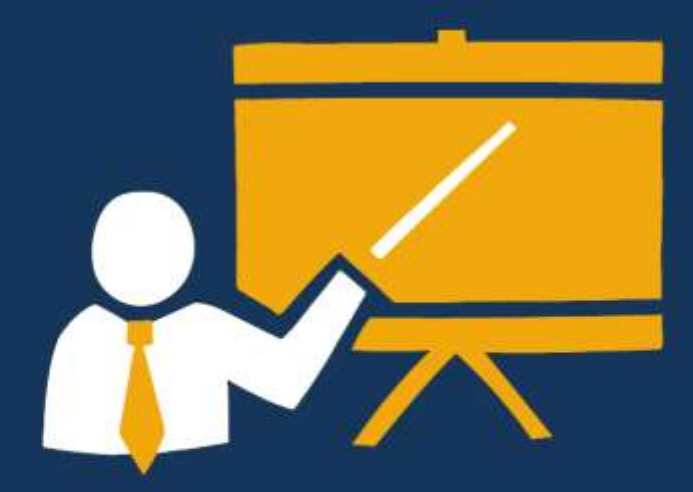

- Corporate Training
- Instructor LED Training
- Seminars & Workshop Internship
- · Mock Interview
- **Customised Courses**
- Project Support For Implementation
- Staff Augmentation And Talent

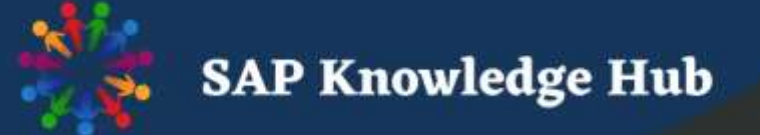

info@ambikeya.com||www.ambikeya.com||+917746805189